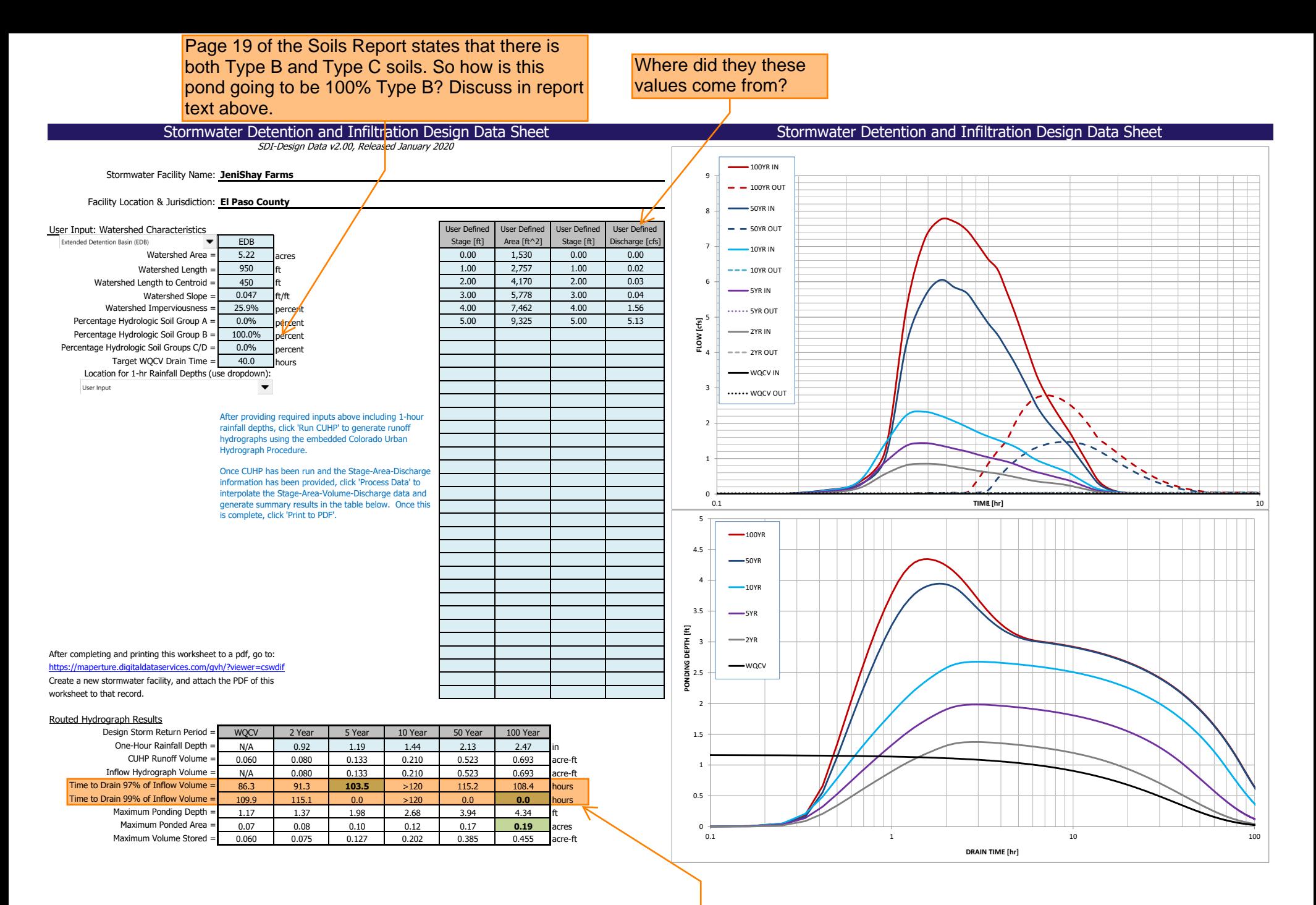

SDI\_Design\_Data\_v2.00 Terra Ridge North.xlsm, Design Data **11:28 AM** external same and the same. Look into this please These values are quite different from the UD-Detention spreadsheet. Why? All inputs except flowrates (not on UD) are and revise as needed.